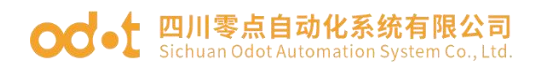

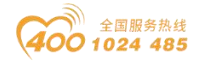

# **BN-8011 Modbus-RTU**网络适配器

### 1 模块概述

BN-8011 Modbus-RTU 网络适配器支持标准 Modbus-RTU 通讯,支持 01/02/03/04/05/06/15/16/23 号功能码,可实时监控 IO 模块通信状态。

## 2 技术参数

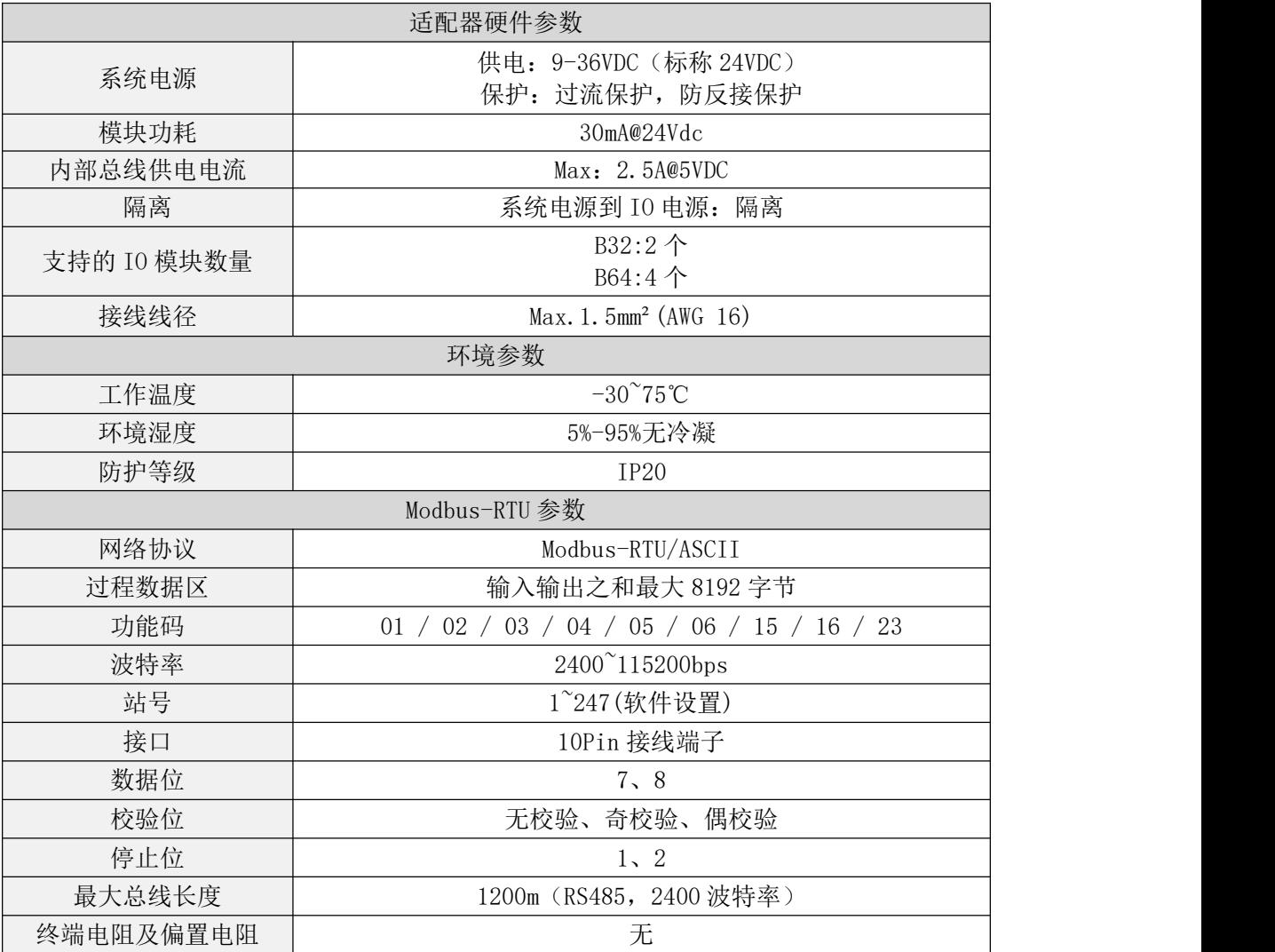

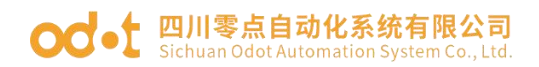

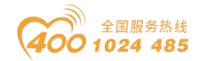

## 硬件接口

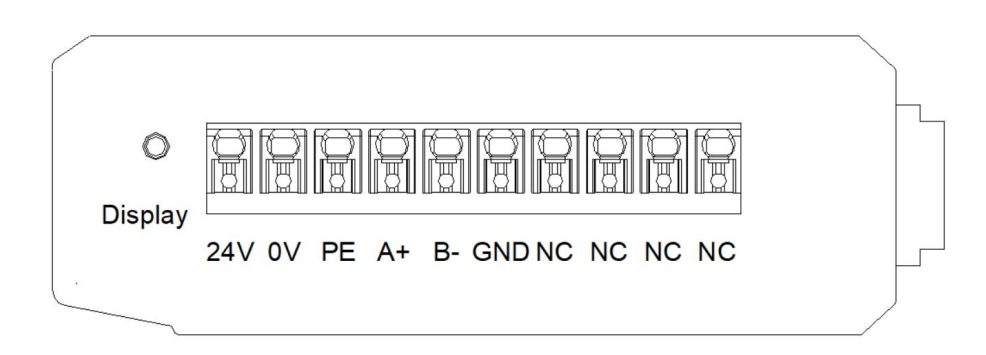

# **3.1** 系统电源和 **RS485** 接口

设备接线采用10PIN端子,端子定义如下图所示:

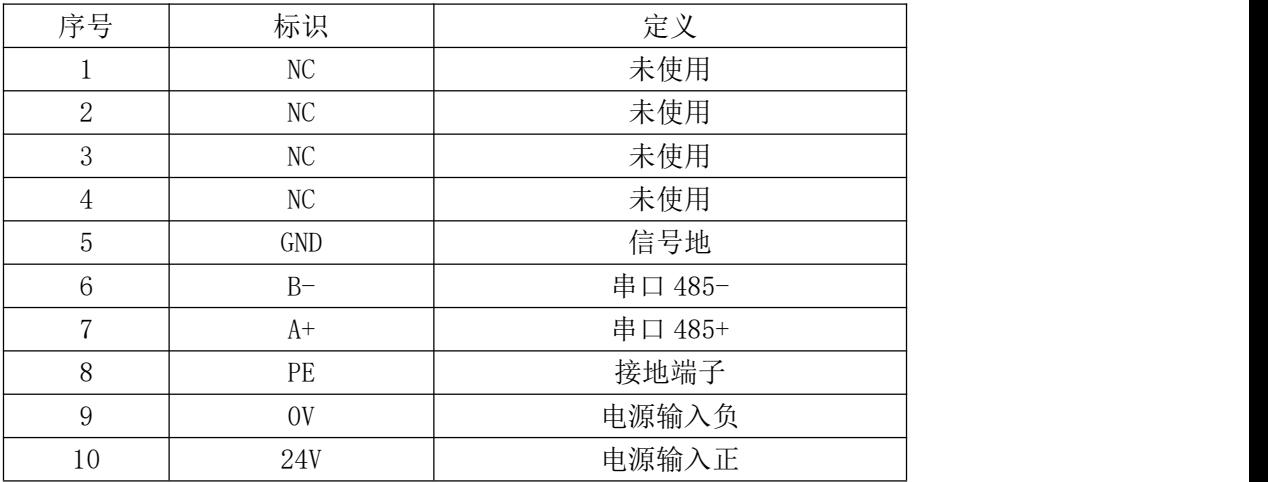

推荐采用线芯小于 1mm<sup>2</sup> 的线缆, 冷压端子参数参考如下:

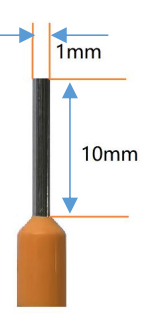

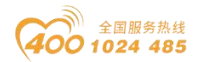

### **3.2** 复位按钮

Reset: 模块复位按钮, 长按按键5秒以上模块所有参数将恢复到默认值。

### **3.3** 配置接口

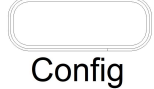

Config: 配置端口, 标准Type-C接口, 用于配置设备参数、固件升级。

### **3.4 LED**指示灯

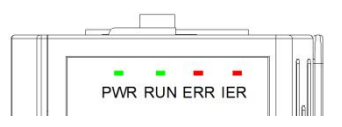

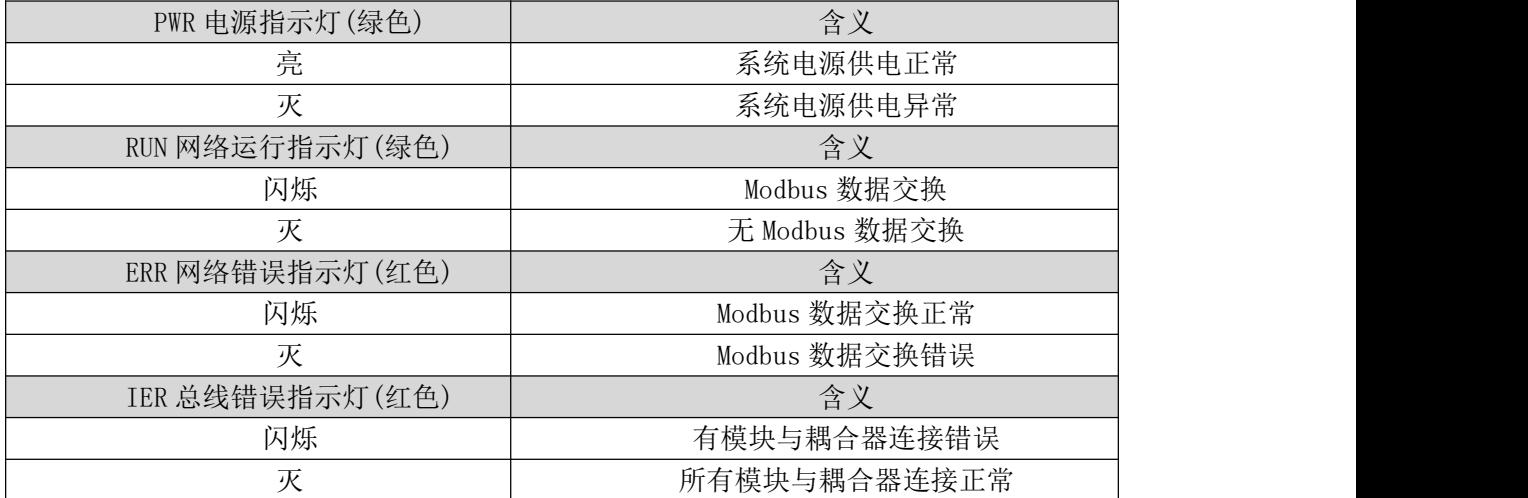

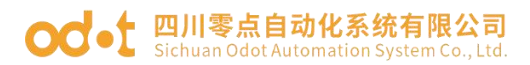

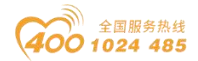

### 4 过程数据定义

#### **4.1** 通讯板过程数据定义

Modbus-RTU通讯板本身无输入输出过程数据。

#### **4.2 IO**模块过程数据映射

网络适配器通过内部总线对IO模块输入输出过程数据进行实时读取和写入, 其数据映射模型如下图所示:

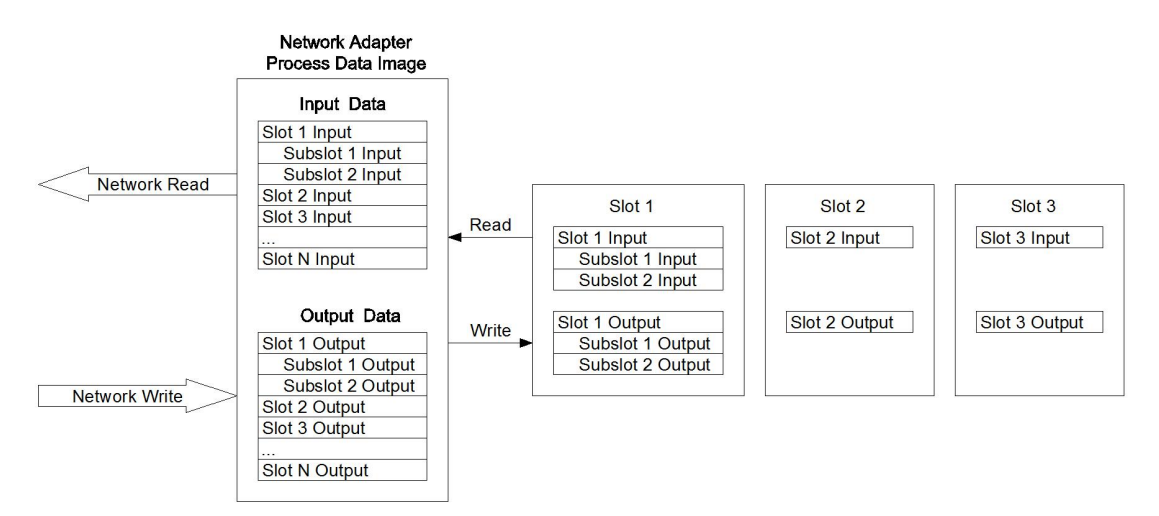

Modbus地址映射表根据模块组合不同而不同,具体地址映射表可通过IO Config配置软件查看。

一种方式可以通过IO Config配置软件查看,即DI映射到1区,DO映射到0区 ,AI映射到3区,AO映射到4区,特殊模块地址请查看IO Config配置软件里的地址 表。

另一种方式, DI、DO、AI、AO、特殊模块地址都映射到4区, 分别对应不 同的固定地址区间,特殊模块的地址对照IO Config里的地址表按照顺序往后排 序,映射地址区间见下表。

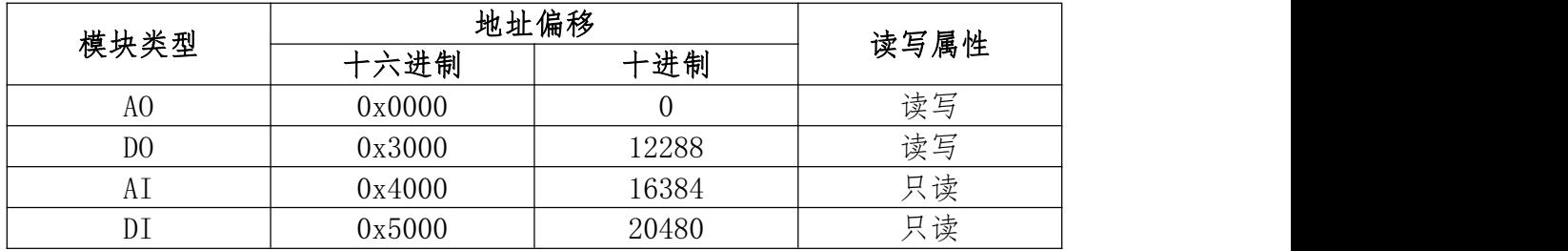

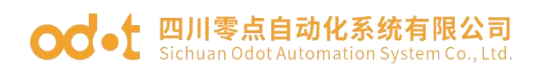

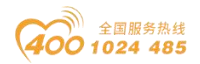

## 5 配置参数定义

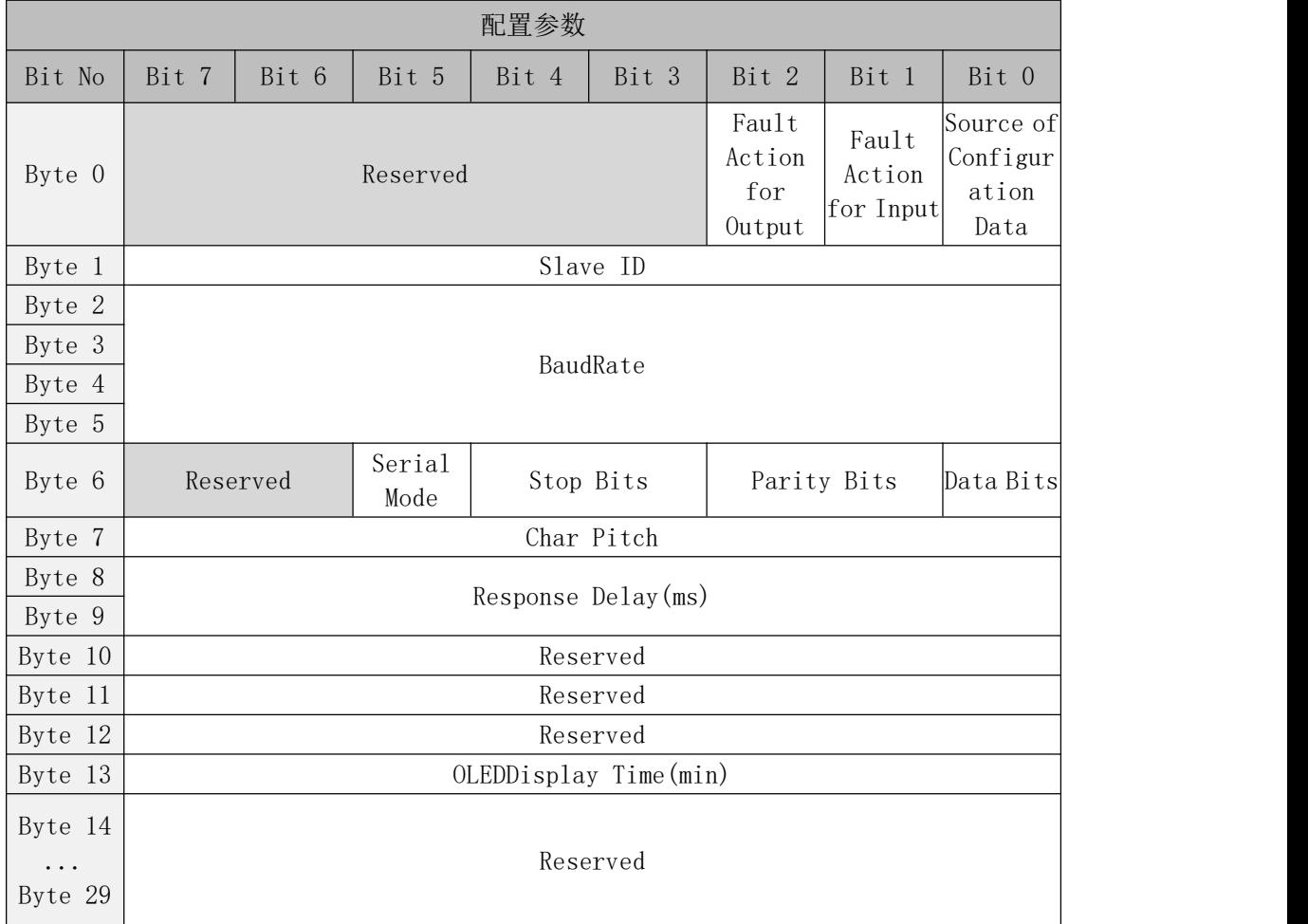

数据说明:

**Source of Configuration Data**:参数配置方式。(默认值:0)

0:配置软件配置

**Fault Action for Input**:输入故障处理方式,当IO模块离线时,适配器按 此模式处理IO模块的输入数据。(默认值:0,保持最后一次的输入值)

0:保持最后一次的输入值

1:清零输入值

**Fault Action for Output**:输出故障处理方式,当IO模块离线时,适配器按 此模式处理IO模块的输出数据。(默认值:1,清零输出值)

0:保持最后一次的输出值

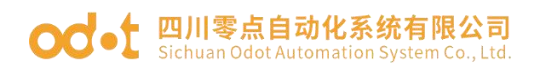

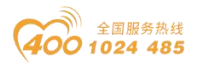

:清零输出值

**Slave ID: Modbus**从站ID号, 硬件拨码或软件设定, 1-247

**Baud Rate**: 串口波特率, (默认值: 2, 9600bps)

- :2400bps
- :4800bps
- :9600bps
- :14400bps
- :19200bps
- :38400bps
- :57600bps
- :115200bps

**Data Bits**:数据位,(默认值:1,8位)

- :7位
- :8位

**Parity Bits**: 校验位,(默认值: 0,无校验)

- :无校验
- :奇校验
- :偶校验

**Stop Bits**:停止位,(默认值:0,1位)

- :1位
- :2位

**Serial Mode**:串行模式,(默认值:0,RTU)

- 0: RTU
- :ASCII

**Char Pitch**:字符间隔:接收报文时的帧间隔检测时间.(t为单个字符传送的 时间, 和波特率有关)(默认值: 2, 5个字符)

- :1.5字符
- :3.5字符

地址: 四川省绵阳市飞云大道 261 号综合保税区 204 厂房 6 / 10 宫网: www.odot.cn

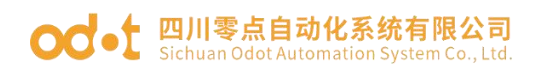

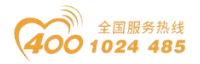

- 2:5字符
- 3:10字符
- 4:20字符
- 5:50字符
- 6:100字符
- 7:200字符

Response Delay(ms): 从站应答延时时间, 自定义, 默认 10ms, 有效范 围:0-65535。

**OLED Display Time**:OLED 液晶屏显示时间(S),设置为 0 时液晶屏常亮。

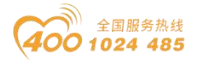

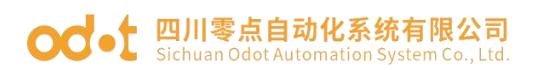

# 6 液晶显示界面

### 32 通道液晶显示:

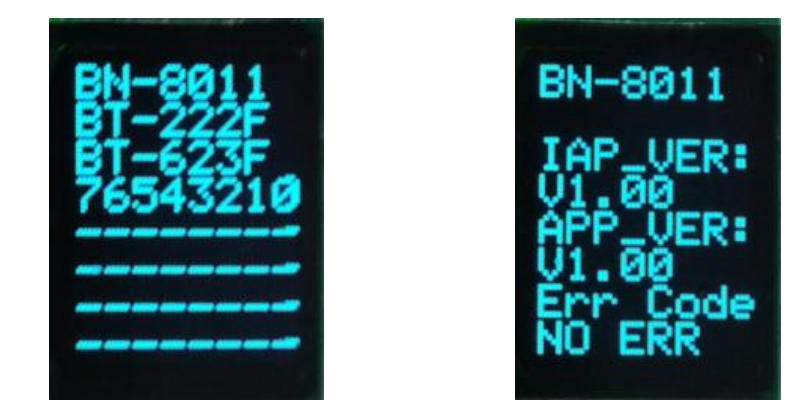

说明:该模块信息显示总共为 2 页,每一页的第一行显示的是从站型号, 第一页主要显示模块型号及其对应模块的通道状态,第二页显示软件版本信息, 错误码等。

### 64 通道液晶显示:

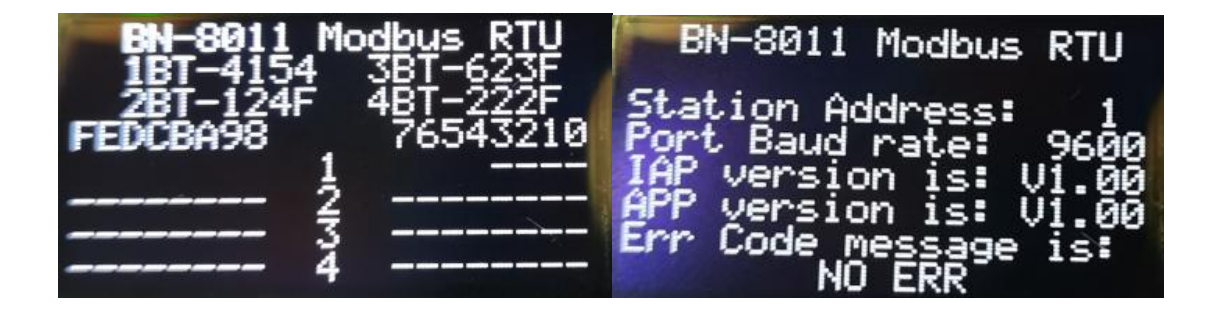

说明:该模块信息显示总共为 2 页,每一页的第一行显示的是从站型号,从 站类型,第一页主要显示模块型号及其对应模块的通道状态,第二页主要显示软 件版本信息,从站部分配置参数显示,错误码等。

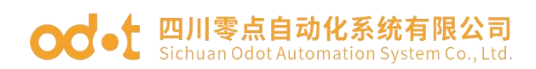

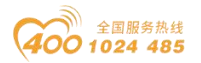

# 系统诊断区

#### 第一部分: "状态输入"存储区, 地址0x2000-0x2030共49个word。

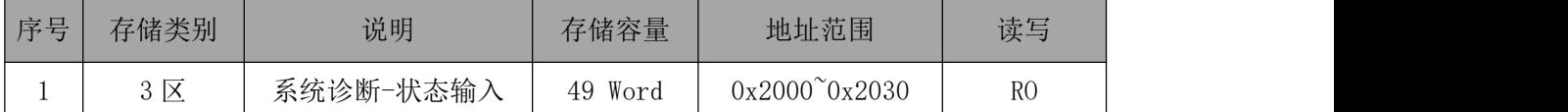

Modbus客户端通过调用Modbus 04号功能码监控该地址区0x2000~0x2068

,可获得耦合器及IO模块的当前工作状态和错误代码,数据格式如下表所示:

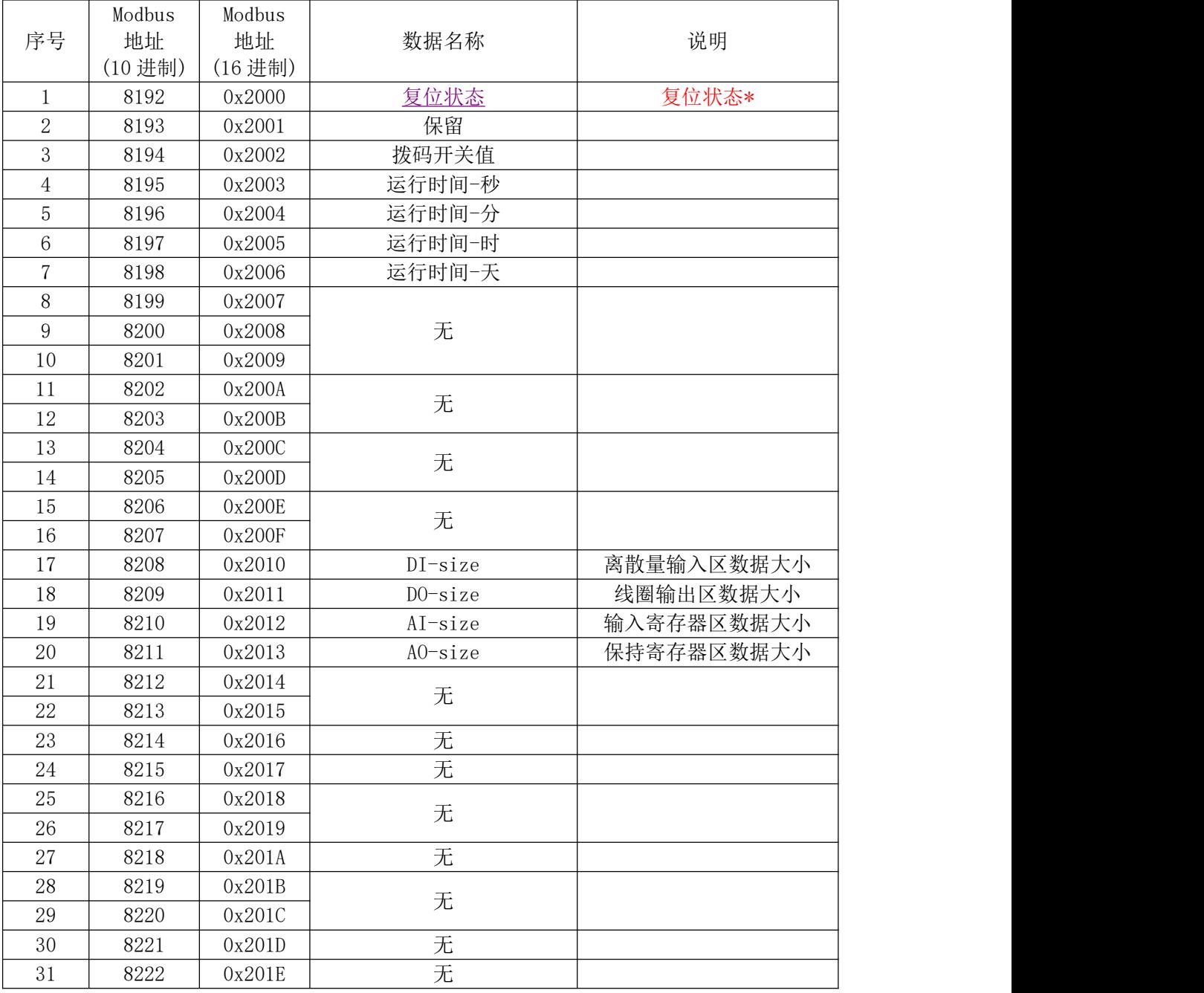

地址: 四川省绵阳市飞云大道 261 号综合保税区 204 厂房 9 / 10 宫网: www.odot.cn

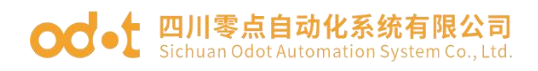

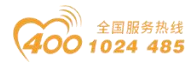

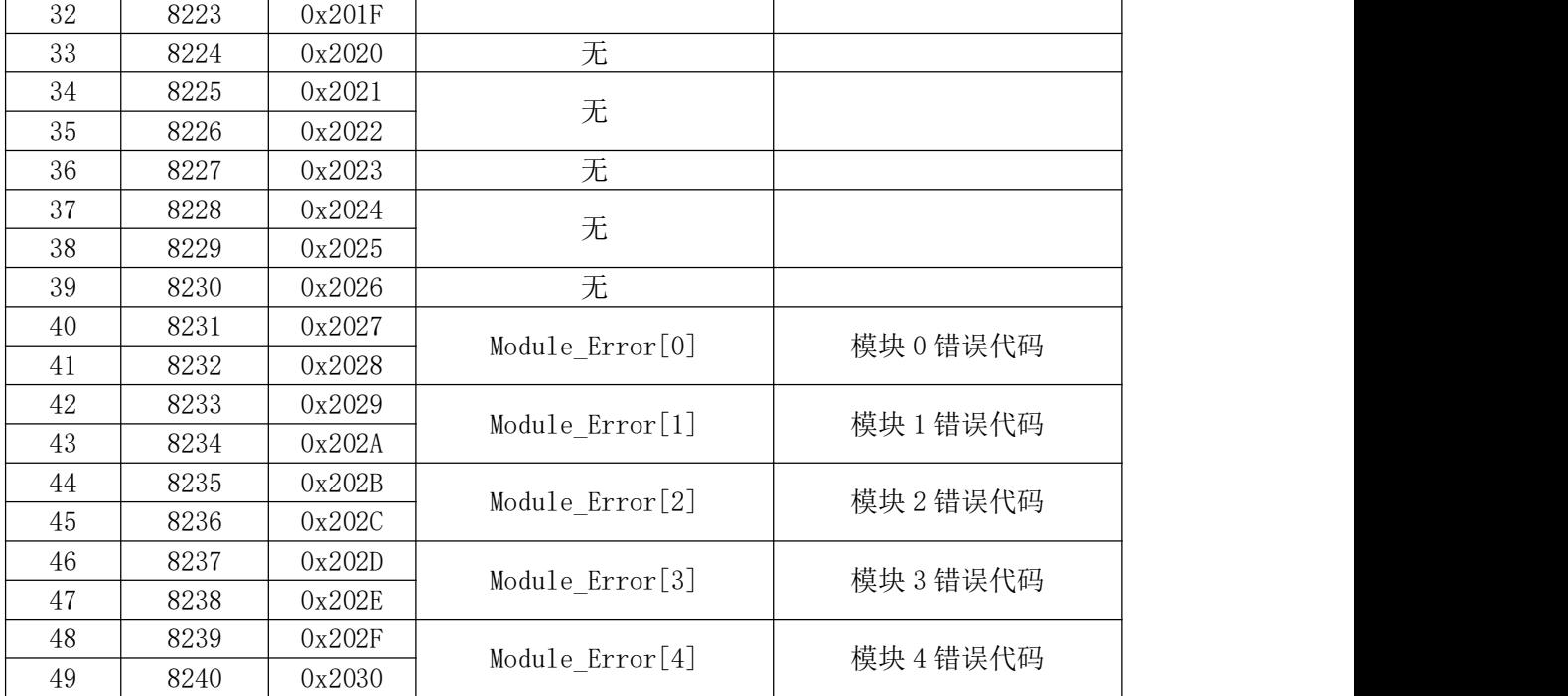

#### \*复位状态 寄存器 38193 位地址数据格式如下:

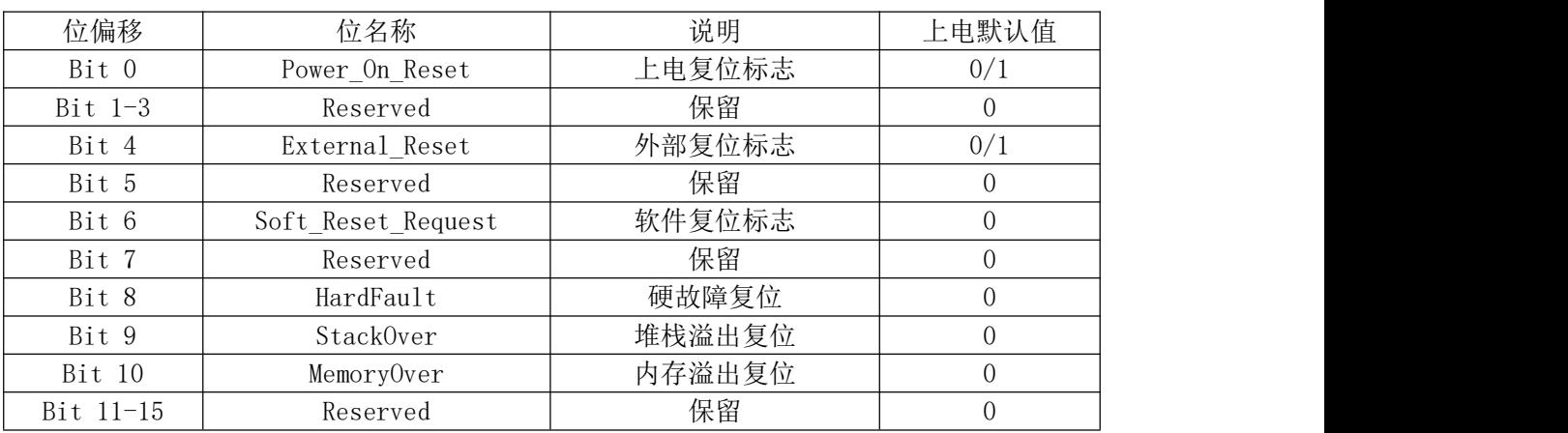